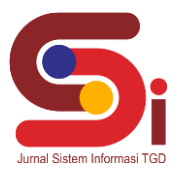

# **Implementasi Metode Vikor Dalam Memilih Pemanen Buah Kelapa Sawit Terbaik**

**Vina Al Fitriani<sup>1</sup> , Nurcahyo Budi Nugroho<sup>2</sup> , Deski Helsa Pane<sup>3</sup>**

1,2,3 Sistem Informasi, STMIK Triguna Dharma Email: <sup>1</sup>alfitrianivina@gmail.com, <sup>2</sup>nurcahyobn@gmail.com, <sup>3</sup>deskihelsa@gmail.com Email Penulis Korespondensi: alfitrianivina@gmail.com

#### **Abstrak**

Pemanen merupakan tenaga kerja yang dimiliki PT. Perkebunan Nusantara IV Dolok Sinumbah yang bertugas untuk melakukan kegiatan panen buah, pemotongan tandan buah matang, mengutip dan mengumpulkan brondolan atau biji kelapa sawit yang lepas dari Tandan Buah Segar (TBS), serta pengangkutan hasil kelapa sawit ke Tempat Pengumpulan Hasil (TPH). Dalam melakukan pemilihan pemanen buah kelapa sawit terbaik saat ini masih dilakukan secara manual. Agar tidak terjadi kesalahan dalam melakukan pemilihan pemanen, maka dibutuhkan sebuah bidang ilmu sistem pendukung keputusan yang nantinya dapat membantu dalam melakukan proses pemilihan. Berdasarkan masalah tersebut, maka dikembangkan sebuah Sistem Pendukung Keputusan menggunakan metode *Vise Kriterijumska Optimizacija I Kompromisno Resenje* (VIKOR) yang bertujuan untuk membantu perusahaan dalam pengambilan keputusan dalam memilih pemanen buah kelapa sawit terbaik secara tepat. Dengan adanya hasil penelitian ini, maka Sistem Pendukung Keputusan yang menggunakan perhitungan metode VIKOR (*Vise Kriterijumska Optimizacija I Kompromisno Resenje)* dapat mempermudah pihak perusahaan dalam pengambilan keputusan untuk menentukan pemanen buah kelapa sawit terbaik sesuai dengan kriteria yang sudah ditetapkan.

**Kata Kunci:** Pemanen, PT.Perkebunan Nusantara IV, *Vise Kriterjumska Optimizacija I Kompromisno Resenje*, Sistem Pendukung Keputusan

#### **Abstract**

*Harvesters are workers owned by PT. Perkebunan Nusantara IV Dolok Sinumbah whose job is to carry out fruit harvesting, cutting ripe fruit bunches, picking and collecting loose fruit or oil palm kernels that are released from Fresh Fruit Bunches (FFB), as well as transporting palm oil products to the Yield Collection Site (TPH). In selecting the best oil palm fruit harvester, it is still done manually. In order to avoid mistakes in selecting harvesters, a decision support system is needed which can later assist in the selection process. Based on these problems, a Decision Support System was developed using the Vise Kriterijumska Optimizacija I Kompromisno Resenje (VIKOR) method which aims to assist companies in making decisions in choosing the best oil palm fruit harvesters correctly. With the results of this study, a Decision Support System that uses the VIKOR (Vise Kriterijumska Optimizacija I Kompromisno Resenje) calculation method can make it easier for companies to make decisions to determine the best oil palm fruit harvesters according to predetermined criteria.*

*Keywords: Harvesters, PT.Perkebunan Nusantara IV, Vise Kriterjumska Optimizacija I Kompromisno Resenje, Decision Support Systems*

#### **1. PENDAHULUAN**

Pemanen buah kelapa sawit merupakan tenaga kerja yang bertugas untuk melakukan kegiatan panen buah, pemotongan tandan buah matang, mengutip dan mengumpulkan brondolan atau biji kelapa sawit yang terlepas dari Tandan Buah Segar (TBS), serta pengangkutan hasil ke Tempat Pengumpulan Hasil (TPH).

Indonesia merupakan salah satu negara dengan produksi minyaka kelapa sawit terbesar. Produksi kelapa sawit menjadi bagian penting untuk perekonomian Indonesia karena selain menjadi produsen, Indonesia juga menjadi salah satu negara konsumen kelapa sawit terbesar di dunia [1]. Adanya potensi minyak kelapa sawit yang dijadikan berbagai kebutuhan membuat kelapa sawit ini menjadi peranan yang sangat penting di berbagai negara [2].

PT. Perkebunan Nusantara IV (PTPN IV) merupakan usaha perkebunan milik pemerintah yang bergerak dalam bidang usaha agroindustri. Hasil produksi buah kelapa sawit yang di dapat tidak lepas dari peranan para pemanen buah kelapa sawit. PTPN IV Dolok Sinumbah ini melakukan program rutin untuk pemilihan pemanen buah kelapa sawit terbaik. Program ini dilakukan untuk meningkatkan semangat kerja para pemanen. Pemilihan pemanen terbaik ini dilakukan dengan menggunakan kriteria-kriteria yang telah ditetapkan oleh pihak perusahaan. Kriteria yang digunakan adalah disipin, kapasitas panen, kutip brondolan, mutu brondolan, dan mutu buah. Dalam pemilihan pemanen pada PTPN IV Dolok Sinumbah ini mengalami kesulitan dalam mengambil keputusan dikarenakan sistem yang masih manual sehingga dapat terjadi kesalahan dalam menentukan pemanen buah kelapa sawit terbaik. Maka dibutuhkan sistem pendukung keputusan yang nantinya diharapkan dapat membantu perusahaan untuk mempermudah proses dalam memilih pemanen buah kelapa sawit terbaik dan agar dapat mengolah data serta memberikan laporan per tahunnya. Sistem pendukung keputusan ini merupakan sebuah aplikasi yang dapat membantu perusahaan agar lebih mudah dalam memilih pemanen terbaik.

**Volume 2, Nomor 2, Maret 2023, Hal 284-293**

P-ISSN : 2828-1004 ; E-ISSN : 2828-2566 *https://ojs.trigunadharma.ac.id/index.php/jsi*

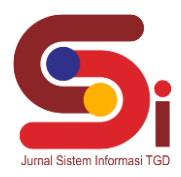

Sistem Pendukung Keputusan adalah salah satu bagian dari sistem informasi yang berguna untuk meningkatkan efektivitas pengambilan keputusan yang bertujuan untuk menyediakan informasi, memberikan prediksi, serta mengarahkan kepada pengguna informasi agar dapat melakukan pengambilan keputusan dengan lebih baik [3]. Sebuah sistem pendukung keputusan biasanya menggunakan metode yang tepat untuk menghasilkan sebuah keputusan yang tepat dan akurat, dalam penelitian ini adapun metode yang digunakan adalah metode VIKOR (*Vise Kriterijumska Optimizacija I Kompromisno Resenje)*. Metode VIKOR merupakan salah satu metode yang digunakan pada Multi Attribute Decision Making (MADM)[4]. Metode ini menyediakan perangkingan dengan solusi terdekat meskipun ada kriteria yang bertentangan, sehingga pembuat keputusan dalam hal ini dapat memilih perangkingan yang tepat sesuai dengan alternatif yang ada[5].

## **2. METODOLOGI PENELITIAN**

### **2.1 Tahapan Penelitian**

Saat melakukan suatu penelitian diperlukan langkah-langkah atau cara tertentu yang dijadikan sebagai acuan selama proses penelitian agar hasil penelitian yang didapatkan sesuai dengan tujuan yang ditentukan. Semakin baik metode yang digunakan maka semakin baik pula hasil yang didapatkan. Berikut tahapan yang digunakan dalam penelitian ini :

1. Observasi

Observasi merupakan sebuah teknik yang dilakukan dalam upaya pengumpulan data dengan cara melakukan pengamatan secara langsung ketempat studi kasus dimana akan dilakukan penelitian

2. Wawancara

Wawancara merupakan salah satu teknik dalam pengumpulan data yang baik, maka pada penelitian ini dilakukan wawancara kepada pihak yang terlibat dalam pemilihan pemanen buah kelapa sawit terbaik dan apa saja yang menjadi kendala selama ini.

3. Studi Literatur

Studi literatur merupakan cara yang dilakukan dengan membaca dan mempelajari jurnal terkait dengan permasalahan yang diambil yang nantinya dapat mendukung sebuah data-data yang akan digunakan dalam penelitian.

### **2.2 Sistem Pendukung Keputusan**

Sistem Pendukung Keputusan merupakan sistem berbasis komputer yang *adaptive*, *flexible*, dan juga *interactive* [6]. Sistem pendukung keputusan atau *Decision Support System* merupakan sistem komputer yang dirancang untuk mengolah data menjadi informasi dalam proses pengambilan keputusan [7]. Dipenjelasan lainnya Sistem pendukung keputusan dapat didefiniskan sebagai sebuah sistem yang mengolah data menjadi informasi dalam mengambil keputusan dari suatu masalah semi terstruktur yang dipakai dalam suatu organisasi atau perusahaan dan dapat juga dikatakan sebagai sebuah prosedur berbasis model dalam memproses data untuk membantu manajemen dalam pengambilan keputusan[8]. Sistem pendukung keputusan juga merupakan sebuah sistem yang didasarkan pada kecerdasan manusia dan komputer yang menciptakan berbagai pilihan untuk meningkatkan pengambilan keputusan [9].

### **2.3 Pemanen**

Pekerja pemanen buah kelapa sawit merupakan orang yang bertugas melakukan kegiatan panen buah. Para pemanen diwajibkan mengangkut seluruh buah yang telah layak panen karena jika ada buah yang tertinggal terlalu lama untuk diangkut maka buah tersebut akan memiliki minyak dengan kadar asam yang tinggi. Pemotongan pada tandan buah dan pelepah sawit harus dilakukan dengan rapi agar pertumbuhan buah sawit selanjutnya berjalan baik.

### **2.4 Metode VIKOR** *(Vise Kriterijumska Optimizacija I Kompromisno Resenje)*

VIKOR (*Vise Kriterijumska Optimizacija I Kompromisno Resenje)* merupakan metode yang digunakan pada *Multi Attribute Decision Making* (MADM), dengan melihat solusi/alternatif terdekat sebagai solusi ideal dalam perangkingan. Metode ini menyediakan perangkingan pada solusi terdekat meskipun terdapat kriteria yang bertentangan, sehingga pembuat keputusan pada hal ini dapat memilih perangkingan yang tepat sesuai dengan alternatif yang ada[10].

Untuk masalah perhitungannya, seluruh nilai evaluasi dapat ditentukan dengan beberapa persamaan dan metode VIKOR juga memiliki 5 langkah pemrosesan yang harus dilakukan. Penilaian ini dapat dirumuskan sebagai berikut :

1. Melakukan Normalisasi

Rumus :

$$
R_{ij} = \left(\frac{X_j^+ - X_{ij}}{X_j^+ - X_j^-}\right)
$$

Keterangan :

 $X_{ij}^{+} =$  Nilai Maximum  $X_{ij}^-$  = Nilai Minimum  $R_{ij}$  = Elemen dari matriks pengambilan keputusan

 $X_j^+$  = Elemen terbaik dari kriteria j

**Volume 2, Nomor 2, Maret 2023, Hal 284-293** P-ISSN : 2828-1004 ; E-ISSN : 2828-2566 *https://ojs.trigunadharma.ac.id/index.php/jsi*

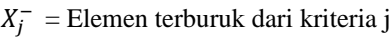

2. Menghitung nilai S dan R Rumus :

$$
S_i = \sum_{j=i}^{n} W_j(R_{ij}) \quad \text{dan} \quad R_i = \text{Max } j \left[ W_j \times R_{ij} \right]
$$

Keterangan :

 $S_i/R_i$  = Preferensi alternatif dianalogikan sebagai vector V

- $W_j =$  Bobot dari tiap kriteria j
- 3. Menentukan nilai Indeks VIKOR Rumus :

$$
Q_1\left[\frac{S_i - S^-}{S^+ - S^-}\right]\nu + \left[\frac{R_i - R^-}{R^+ - R^-}\right](1 - \nu)
$$

- Keterangan :  $S^-$  = Nilai Minimum  $S_i$
- $S^+$ = Nilai Maximum  $S_i$
- $R^-$ = Nilai Minimum  $R_i$

 $R^+$ = Nilai Maximum  $R_i$ 

- v = Nilai bobot *strategy of the maximum group utility*
- 4. Menentukan perangkingan dari hasil S,R dan Q
- 5. Menentukan perangkingan.

### **3. HASIL DAN PEMBAHASAN**

Pada bagian ini ditunjukkan penerapan metode VIKOR (*Vise Kriterijumska Optimizacija I Kompromisno Resenje)* dan hasil perancangan sistem yang telah dibangun yaitu Sistem Pendukung Keputusan Dalam Memilih Pemanen Buah Kelapa Sawit Terbaik. Implementasi Sistem Pendukung Keputusan yang digunakan dalam memilih pemanen buah kelapa sawit terbaik ini dirancang berbasis *desktop*.

### **3.1 Penerapan Metode** *VIKOR (Vise Kriterijumska Optimizacija I Kompromisno Resenje)*

Penerapan metode VIKOR (*Vise Kriterijumska Optimizacija I Kompromisno Resenje)* merupakan tahap yang dilakukan untuk perhitungan dalam pengambilan keputusan terhadap sistem pendukung keputusan dalam memilih pemanen buah kelapa sawit terbaik. Data alternatif yaitu data pemanen yang akan dipilih untuk penyelesaian masalah dalam pengambilan keputusan pada proses memilih pemanen terbaik. Data alternatif yang digunakan pada penelitian ini yaitu sebagai berikut:

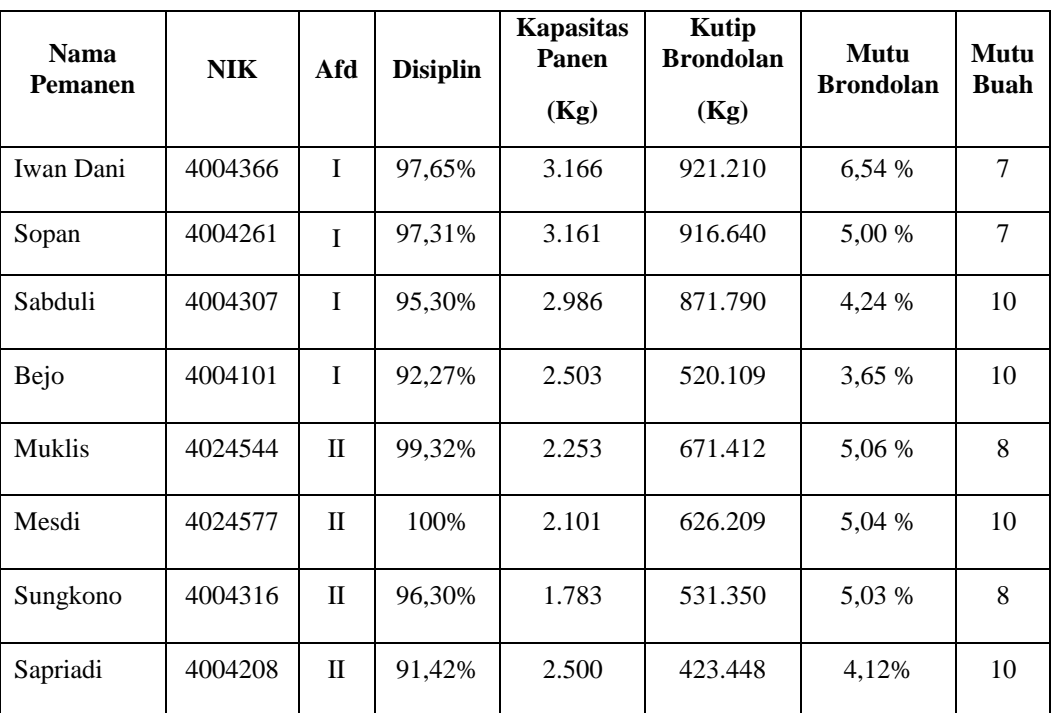

Tabel 1. Data Alternatif

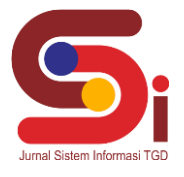

**Volume 2, Nomor 2, Maret 2023, Hal 284-293**

P-ISSN : 2828-1004 ; E-ISSN : 2828-2566 *https://ojs.trigunadharma.ac.id/index.php/jsi*

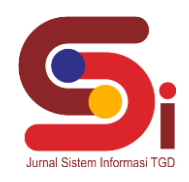

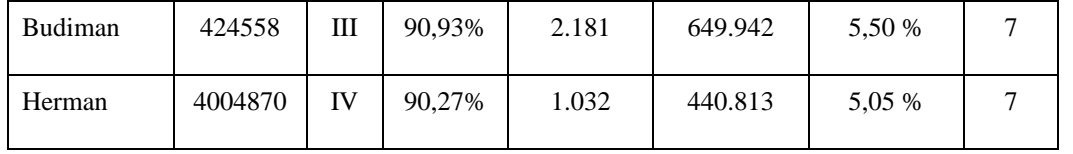

Berdasarkan data dan kriteria yang telah didapat maka dilakukan proses perhitungan. Berikut merupakan langkahlangkah kerja metode VIKOR dalam menentukan pemanen terbaik:

1. Menentukan Kriteria, Alternatif serta Bobot Penilaian.

Berikut merupakan data kriteria, bobot dan juga alternatif terkait pada pemilihan pemanen terbaik.

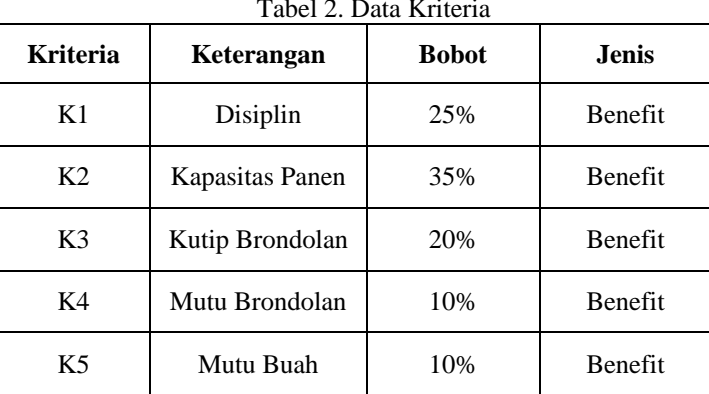

### Tabel 2. Data Kriteria

Selanjutnya melakukan konversi dari data alternatif sesuai dengan nilai bobot masing-masing kriteria yang telah ditentukan . Berikut ini merupakan hasil dari konversi data alternatif :

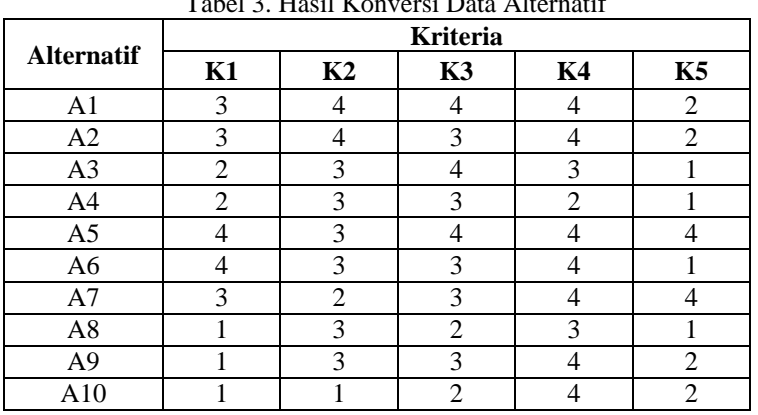

# Tabel 3. Hasil Konversi Data Alternatif

### 2. Melakukan Normalisasi Data

Berikut ini adalah normalisasi data dari nilai alternatif pada setiap kriteria dengan menggunakan rumus persamaan :

$$
R_{ij} = \left(\frac{X_j^+ - X_{ij}}{X_j^+ - X_j^-}\right)
$$

Normalisasi untuk Kriteria K1 :

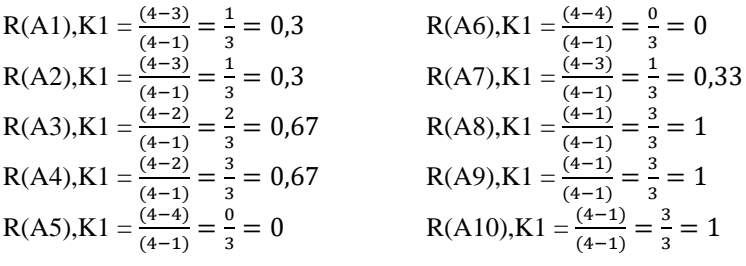

**Volume 2, Nomor 2, Maret 2023, Hal 284-293** P-ISSN : 2828-1004 ; E-ISSN : 2828-2566 *https://ojs.trigunadharma.ac.id/index.php/jsi*

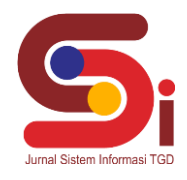

Normalisasi untuk Kriteria K2 :

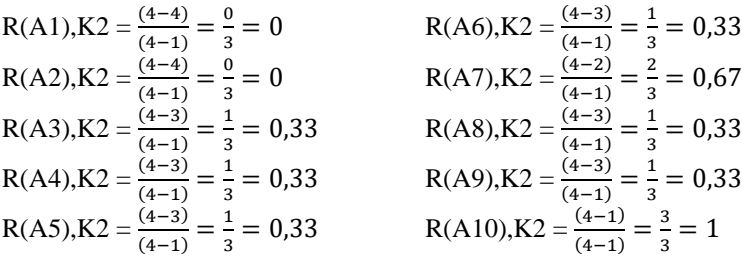

Normalisasi untuk Kriteria K3 :

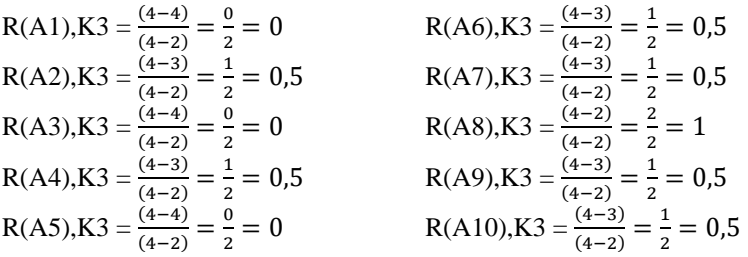

Normalisasi untuk Kriteria K4 :

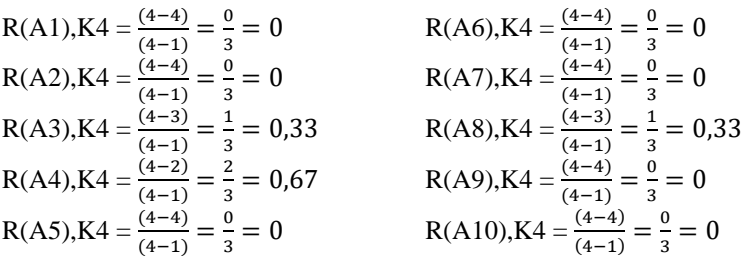

Normalisasi untuk Kriteria K5 :

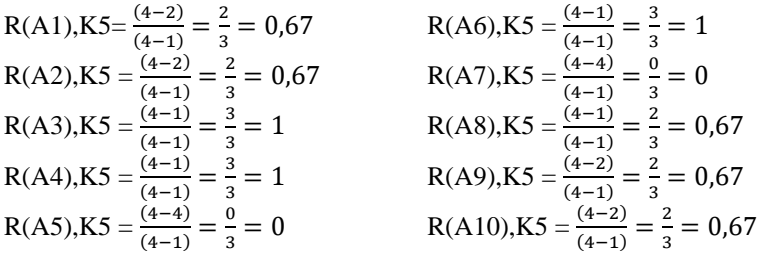

Normalisasi Bobot Kriteria

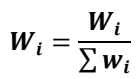

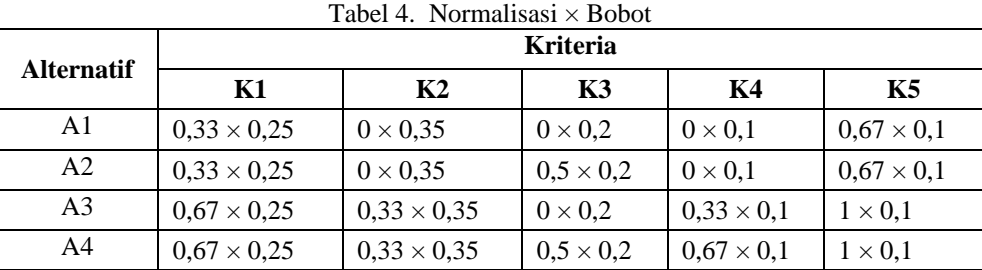

**Volume 2, Nomor 2, Maret 2023, Hal 284-293** P-ISSN : 2828-1004 ; E-ISSN : 2828-2566

*https://ojs.trigunadharma.ac.id/index.php/jsi*

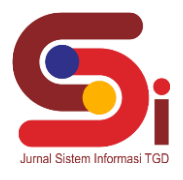

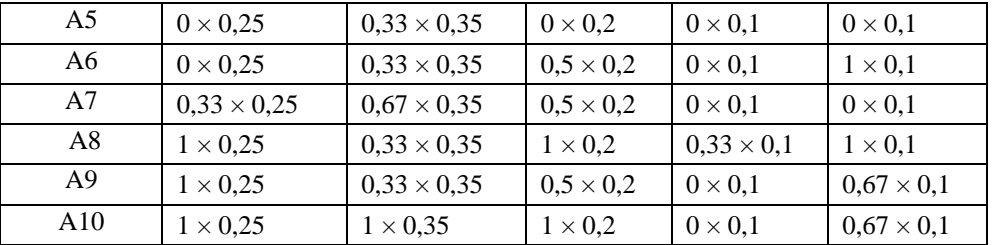

### Tabel 5. Hasil Normalisasi x Bobot

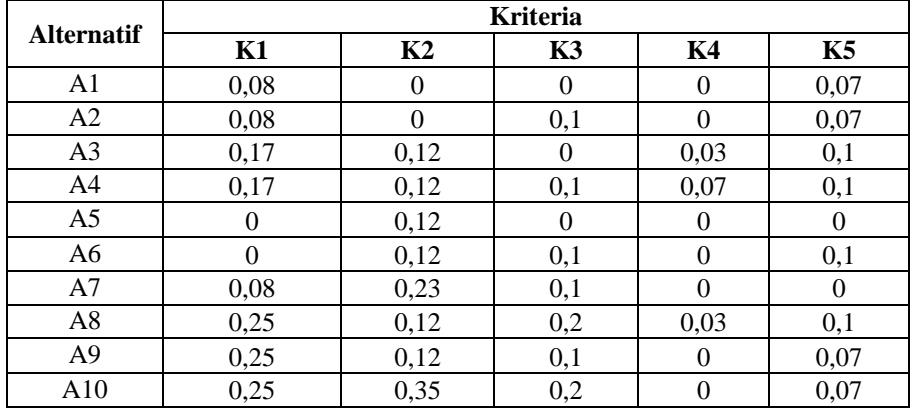

### 3. Menghitung Nilai S dan R

Berikut ini adalah perhitungan nilai S dan R dari nilai alternatif pada setiap kriteria dengan menggunakan rumus persamaan :

 $S_i = \sum_{j=i}^{n} W_j(R_{ij})$  dan  $R_i = Max j [W_j \times R_{ij}]$ 

Berikut ini merupakan perhitungan nilai S :

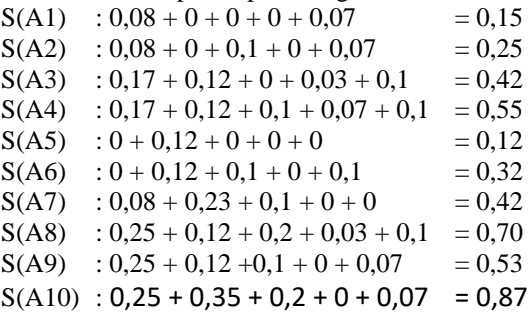

Berikut ini merupakan nilai R untuk semua alternatif :

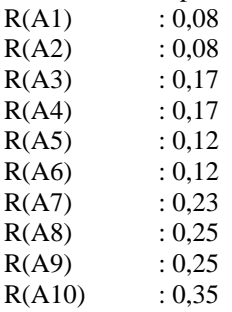

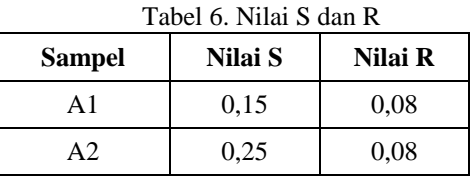

**Volume 2, Nomor 2, Maret 2023, Hal 284-293** P-ISSN : 2828-1004 ; E-ISSN : 2828-2566

*https://ojs.trigunadharma.ac.id/index.php/jsi*

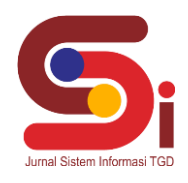

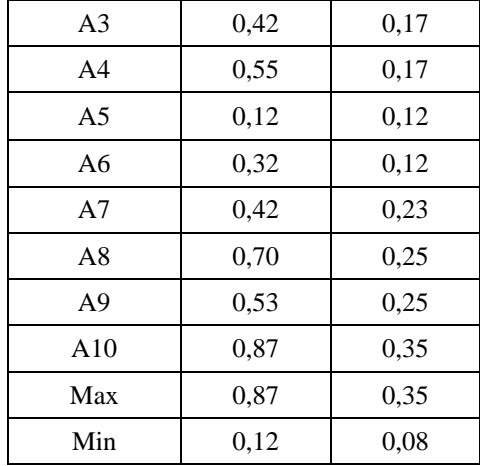

### 4. Menghitung Nilai Indeks VIKOR

Alternatif dengan nilai Q terkecil merupakan alternatif terbaik. Berikut merupakan perhitungan nilai indeks VIKOR (Q) menggunakan rumus :

$$
Q_1\left[\frac{S_i - S^-}{S^+ - S^-}\right]\nu + \left[\frac{R_i - R^-}{R^+ - R^-}\right](1 - \nu)
$$

$$
Q(A1) = \frac{\begin{bmatrix} 0.15 - 0.12 \\ 0.87 - 0.12 \end{bmatrix} \times 0.5 + \frac{\begin{bmatrix} 0.08 - 0.08 \\ 0.35 - 0.08 \end{bmatrix} \times (1 - 0.5) \right.}{\begin{bmatrix} 0.02 \\ 0.67 - 0.12 \end{bmatrix} \times 0.5 + \frac{\begin{bmatrix} 0.08 - 0.08 \\ 0.35 - 0.08 \end{bmatrix} \times (1 - 0.5) \right.}{\begin{bmatrix} 0.09 \\ 0.97 - 0.12 \end{bmatrix} \times 0.5 + \frac{\begin{bmatrix} 0.17 - 0.08 \\ 0.35 - 0.08 \end{bmatrix} \times (1 - 0.5) \right.}{\begin{bmatrix} 0.36 \\ 0.87 - 0.12 \end{bmatrix} \times 0.5 + \frac{\begin{bmatrix} 0.17 - 0.08 \\ 0.35 - 0.08 \end{bmatrix} \times (1 - 0.5) \right.}{\begin{bmatrix} 0.16 \\ 0.87 - 0.12 \end{bmatrix} \times 0.5 + \frac{\begin{bmatrix} 0.17 - 0.08 \\ 0.35 - 0.08 \end{bmatrix} \times (1 - 0.5) \right.}{\begin{bmatrix} 0.045 \\ 0.87 - 0.12 \end{bmatrix} \times 0.5 + \frac{\begin{bmatrix} 0.12 - 0.08 \\ 0.35 - 0.08 \end{bmatrix} \times (1 - 0.5) \right.}{\begin{bmatrix} 0.06 \\ 0.87 - 0.12 \end{bmatrix} \times 0.5 + \frac{\begin{bmatrix} 0.12 - 0.08 \\ 0.35 - 0.08 \end{bmatrix} \times (1 - 0.5) \right.}{\begin{bmatrix} 0.20 \\ 0.87 - 0.12 \end{bmatrix} \times 0.5 + \frac{\begin{bmatrix} 0.23 - 0.08 \\ 0.35 - 0.08 \end{bmatrix} \times (1 - 0.5) \right.}{\begin{bmatrix} 0.28 \\ 0.87 - 0.12 \end{bmatrix} \times 0.5 + \frac{\begin{bmatrix} 0.23
$$

5. Menentukan Perangkingan dari hasil nilai S, R dan Q

 $\mathbf{r}$ 

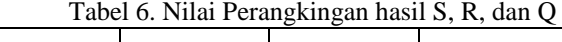

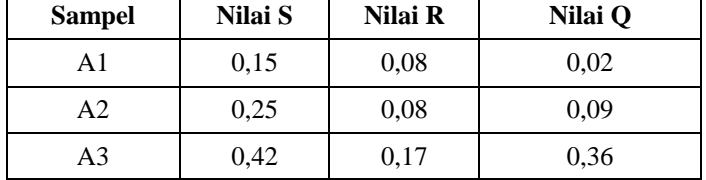

 $\sim$ 

**Volume 2, Nomor 2, Maret 2023, Hal 284-293**

P-ISSN : 2828-1004 ; E-ISSN : 2828-2566 *https://ojs.trigunadharma.ac.id/index.php/jsi*

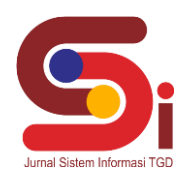

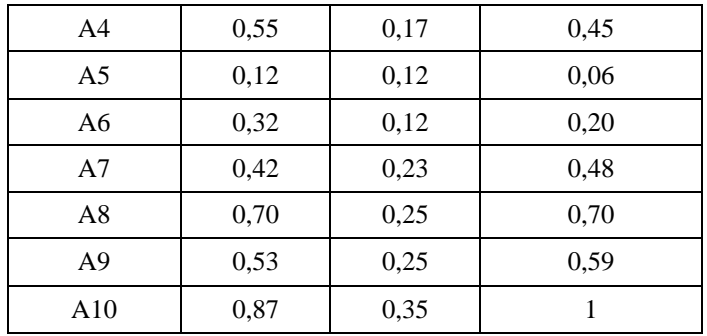

### 6. Menentukan Perangkingan

Alternatif dengan nilai Q terkecil merupakan alternatif terbaik. Berikut merupakan tabel perangkingan : Tabel 7. Perangkingan

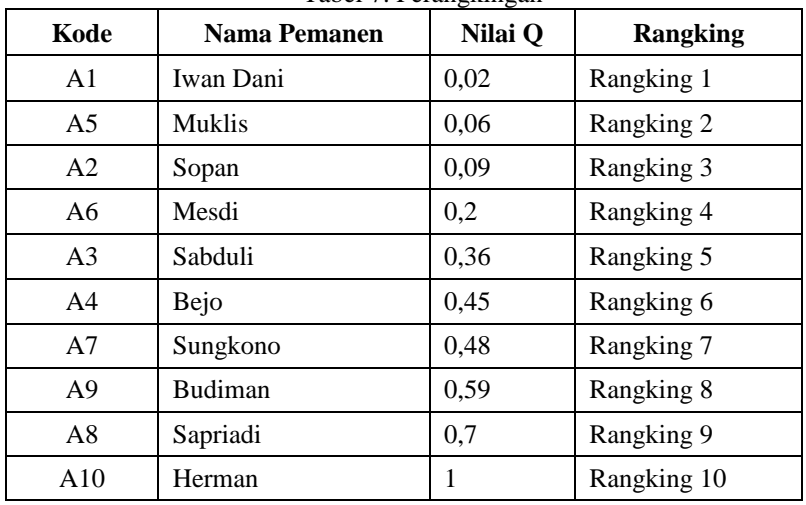

### **3.2 Hasil Tampilan Antarmuka**

Berikut merupakan hasil tampilan *interface* yang sudah dibangun:

1. Berikut merupakan hasil tampilan *interface* Form Login

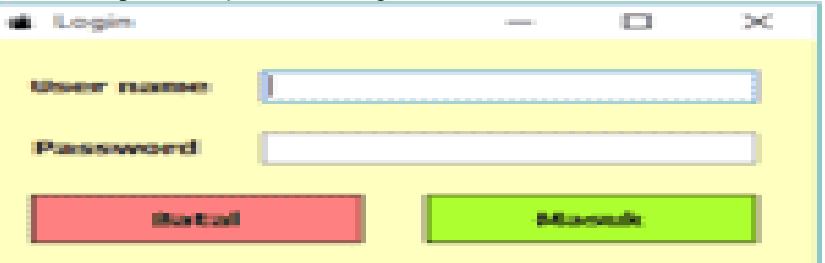

Gambar 1. Tampilan *Form Login*

2. Berikut merupakan hasil tampilan *interface* Menu Utama

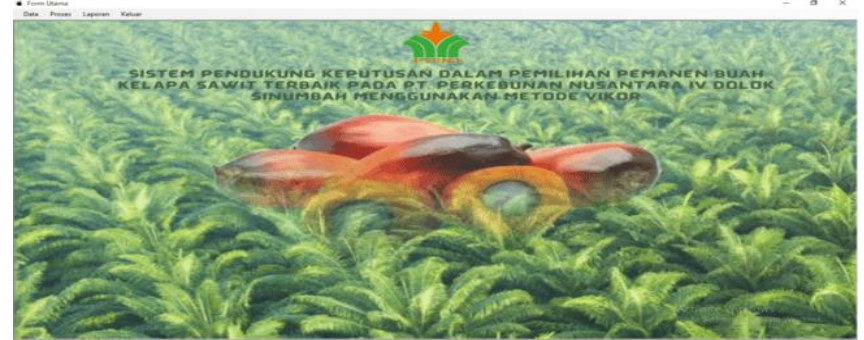

Gambar 2. Tampilan *Form* Menu Utama

**Volume 2, Nomor 2, Maret 2023, Hal 284-293** P-ISSN : 2828-1004 ; E-ISSN : 2828-2566 *https://ojs.trigunadharma.ac.id/index.php/jsi*

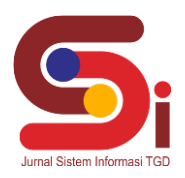

 $\overline{a}$ 

 $\overline{a}$ 

3. Berikut merupakan hasil tampilan *interface* Data Pemanen

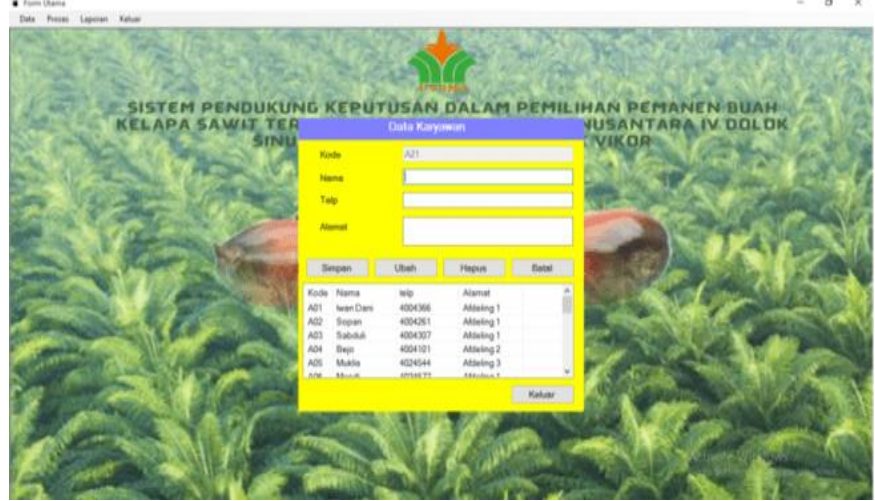

Gambar 3. Tampilan *Form* Data Pemanen

4. Berikut merupakan hasil tampilan *interface* Data Penilaian

Date Preser Laborer Kels **EMANEN BUAH**<br>ITARA IV DOLDK SISTEM PENDUK<br>ELAPA SAWIT T

Gambar 4. Tampilan *Form* Data Penilaian

5. Berikut merupakan hasil tampilan *interface* Data Bobot Kriteria

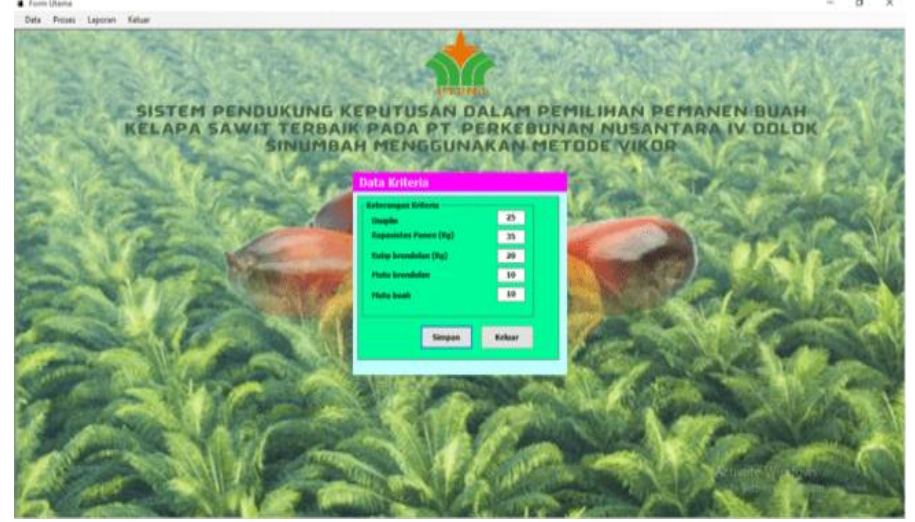

Gambar 5. Tampilan *Form* Data Bobot Kriteria

**Volume 2, Nomor 2, Maret 2023, Hal 284-293** P-ISSN : 2828-1004 ; E-ISSN : 2828-2566 *https://ojs.trigunadharma.ac.id/index.php/jsi*

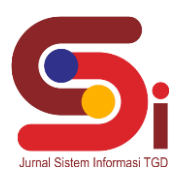

6. Berikut merupakan hasil tampilan *interface Form* Proses

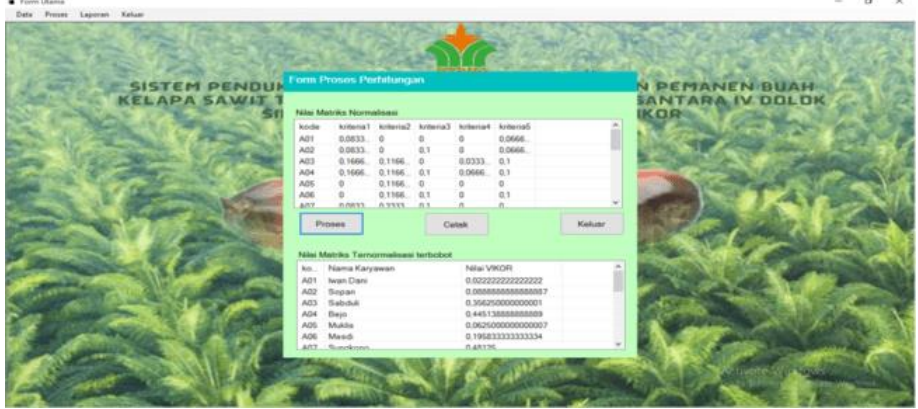

Gambar 6. Tampilan *Form* Proses

### **4. KESIMPULAN**

Kesimpulan yang diperoleh dari penelitian yang dilakukan bahwasannya dalam menganalisa permasalahan yang berkaitan dengan prosedur dalam memilih pemanen buah kelapa sawit terbaik serta menganalisa kebutuhan sistem untuk menyelesaikan suatu masalah menggunakan metode VIKOR yaitu dengan menentukan kriteria yang menjadi tolak ukur dalam menentukan pemanen terbaik. Dalam mengimplementasikan metode VIKOR dalam sistem pendukung keputusan untuk memilih pemanen buah kelapa sawit terbaik. Berdasarkan rancangan hasil penelitian perancangan diawali dengan analisis masalah kebutuhan kemudian dilakukan pemodelan berdasarkan data asli yang diterjemahkan ke dalam perhitungan metode VIKOR yang kemudian diterapkan ke dalam algoritma pemrograman.

### **UCAPAN TERIMAKASIH**

Terima kasih disampaikan kepada Bapak Nurcahyo Budi Nugroho dan Bapak Deski Helsa Pane serta pihak-pihak yang telah mendukung terlaksananya penelitian ini.

### **DAFTAR PUSTAKA**

- [1] M. Sari, A. M. H. Pardede, R. Saragih, S. Kaputama, J. V. No, and S. Utara, "Sistem Pendukung Keputusan Pemilihan Karyawan Pemanen Kelapa Sawit Terbaik Menggunakan Metode Moora ( Studi Kasus PT . Lnk Kebun Bekiun )," 2021.
- [2] H. Hermawan, "Hendri Hermawan, 2015 KAJIAN PENGARUH APLIKASI BIONUTRIEN S267 TERHADAP PRODUKTIVITAS TANAMAN KELAPA SAWIT TM-08 Universitas Pendidikan Indonesia | repository.upi.edu | perpustakaan.upi.edu," pp. 1–6, 2015.
- [3] T. Dengan, M. Metode, A. F. Boy, and N. B. Nugroho, "SISTEM PENDUKUNG KEPUTUSAN UNTUK MENENTUKAN PEMILIHAN SUPLIER PEMBELIAN OBAT-OBATAN FUZZY TSUKAMOTO PADA APOTEK GLOBAL MARTUBUNG," vol. 3, no. 2, pp. 34–44, 2020.
- [4] D. M. Sari, N. B. Nugroho, and J. Halim, "Sistem Pendukung Keputusan Dalam Pemilihan Asisten Perkebunan Pada PT . PP . London Sumatra Indonesia Tbk . Menggunakan Metode Vise Kriterijumska Optimizacija I Kompromisno Resenje ( Vikor )," vol. x, no. x, 2020.
- [5] K. Umam, V. E. Sulastri, D. U. Sutiksno, and Mesran, "Perancangan Sistem Pendukung Keputusan Penentuan Prioritas Produk Unggulan Daerah Menggunakan Metode VIKOR," *J. Ris. Komput.*, vol. 5, no. 1, pp. 43–49, 2018.
- [6] H. Syahputra and D. H. Pane, "Menentukan Tanah Yang Baik Untuk Tanaman Aglaonema Harlequin Dengan Metode WASPAS," vol. 3, no. 4, pp. 630–637, 2020.
- [7] V. Indrayuda, N. Luh, and P. Merawati, "BERPRESTASI MENGGUNAKAN METODE VIKOR PADA SMK NEGERI 1 TANJUNG," pp. 1–27.
- [8] I. Herman Firdaus, G. Abdillah, F. Renaldi, and U. Jenderal Achmad Yani Jl, "Sistem Pendukung Keputusan Penentuan Karyawan Terbaik Menggunakan Metode Ahp Dan Topsis," *Semin. Nas. Teknol. Inf. dan Komun.*, vol. 2016, no. Sentika, pp. 2089–9815, 2017.
- [9] J. Hutagalung, A. H. Nasyuha, and T. Pradita, "Sistem Pendukung Keputusan Menentukan Kelayakan Lahan Pembibitan Menggunakan Metode Multi Attribute Utility Theory," *J. Comput. Syst. Informatics*, vol. 4, no. 1, pp. 79–87, 2022, doi: 10.47065/josyc.v4i1.2429.
- [10] W. Setiyaningsih, *Konsep Sistem Pendukung Keputusan*. 2015.